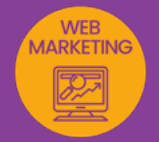

# GOOGLE FORMS élaborer un questionnaire ou un formulaire en ligne

*Formation en individuel ou collectif, à distance ou en présentiel à Perpignan*

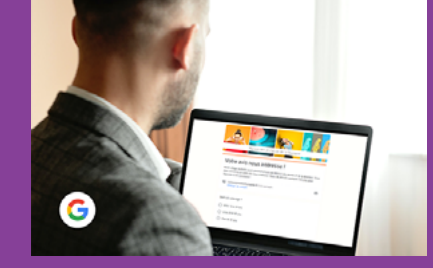

## OBJECTIFS :

- Découvrir Google Forms et se repérer dans l'interface de l'application ;
- Créer des sondages et des questionnaires en ligne, illustrés d'images ou de vidéos ;
- Créer des Quiz avec notes et commentaires ;
- Connaître les différents modes de diffusion de ses formulaires ou questionnaires (lien, intégration, partage…) ;
- Savoir comment recueillir les réponses aux questionnaires et les analyser.

## PROGRAMME :

## PRENDRE EN MAIN L'APPLICATION GOOGLE FORMS - DÉCOUVRIR GOOGLE FORMS :

Qu'est-ce que Google Forms ? / Ce que l'on peut faire avec Google Forms / Exemples d'utilisation de Google Forms / Comment accéder à Google Forms ? / Comment créer une question ? / Comment accéder aux réponses ? / Les modes de diffusion d'un Google Forms (sur les réseaux sociaux ; par mail ; sur son site web)

## UTILISER L'INTERFACE DE GOOGLE FORMS :

Création du formulaire / Se repérer sur l'interface de Google Forms / Utiliser les raccourcis clavier et les fonctions de couper, copier, coller / Importer le contenu d'un formulaire type, depuis un éditeur de texte tel que Word ou saisir le texte de son formulaire / Utiliser le moteur de recherche google pour trouver des images libre de droit pour accompagner les section ou question et illustrer son formulaire ou questionnaire

## RÉGLAGES DU FORMULAIRE :

Personnalisation du thème / Paramètres / Options

## LES QUESTIONS/RÉPONSES :

Généralités sur les types de réponses / Le type réponse courte / Le type paragraphe / Le type choix multiples / Le type cases à cocher / Le type liste déroulante / Le type échelle linéaire / Le type grille à choix multiples / Le type grille case à cocher / Le type date et heure / Réorganiser l'ordre des questions

## AUTRES FONCTIONS :

Autres éléments / Titre et description / Questionnaires notés / Diffusion d'un Forms et réponses / Envoyer le formulaire par e-mail / Obtenir un lien / Insérer un formulaire sur un site internet / Partager un formulaire sur Facebook ou sur **Twitter** 

## GESTION DES RÉPONSES :

Recevoir une notification par mail lorsqu'une réponse est ajoutée / Désactiver les réponses / Consulter et exploiter les réponses d'un formulaire / Éditer toutes ses réponses dans une feuille de calcul ou au format PDF

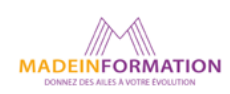

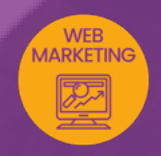

# GOOGLE FORMS

élaborer un questionnaire ou un formulaire

TARIF NET : EN INDIVIDUEL / PRESENTIEL ou DISTANCIEL : 780€ EN COLLECTIF : nous contacter

#### DURÉE & HORAIRES :

1 jours ou 2 demi-journées (8h) 09h - 13h / 14h – 18h

#### LIEU EN PRÉSENTIEL :

AEP, 51 Rue Louis Delaunay 66000 Perpignan, France

Les locaux de formation sont situés en rez de chaussée et répondent aux normes d'accessibilité.

## DATES :

En entrée et sortie permanente, nous contacter

#### PRISE EN CHARGE :

Notre Organisme de Formation est agréé DIRECCTE et certifié QUALIOPI. Votre OPCO ou Pôle Emploi peut prendre en charge le coût de cette formation.

Contactez-nous pour un audit gratuit de votre projet de formation 06 41 20 93 80 ou sur contact@madeinformation.fr

#### DÉLAIS D'INSCRIPTION :

Au moins de 15 jours, soit 11 jours ouvrés, avant le 1er jour de formation. Si financement OPCO, demande de prise en charge au moins, 2 mois avant le début de la formation.

EN SAVOIR PLUS SUR CETTE FORMATION

#### PUBLIC :

Tout public qui désire créer un formulaire (type enquête de besoin) ou un questionnaire (type quiz) avec l'application Google Forms.

#### PRÉREQUIS :

Utilisation courante d'un PC ou d'un Mac.

## MODALITÉS PRATIQUES ET PÉDAGOGIQUES :

La formation Google Forms se déroule, - en présentiel, formation en individuel ou collectif à Perpignan, groupe de 3 à 6 participants (INTRA entreprise à la demande). - en distanciel, formation en individuel ou collectif, en visio et partage d'écran avec le formateur.

Emargement signée par ½ journée par les stagiaires et le formateur. La formation est animée par un professionnel confirmé qui alterne apports théoriques et mise en pratique immédiate individuelle. Remise d'un support de cours adapté.

### MÉTHODES D'ÉVALUATION :

Avant le début de votre formation, nous vous envoyons un questionnaire de besoins et de niveau, en ligne. Tout au long de la formation les exercices proposés permettent d'évaluer votre niveau d'acquisition de connaissances et compétences.

Pendant la formation des quiz de vérification des acquis sont aussi proposés.

En fin de formation, vous évaluez et donnez votre niveau de satisfaction sous forme de questionnaire en ligne, analysé par nos soins ensuite, dans un souci constant de qualité.

#### ACCESSIBILITÉ :

Pour permettre aux personnes en situation de handicap d'accéder plus facilement à nos formations, Madeinformation met tout en œuvre pour trouver les compensations les plus adaptées à chaque situation de handicap. Nous vous accompagnerons en mettant en place un plan d'action en collaboration avec nos partenaires départementaux.

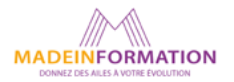